**Text2Html крякнутая версия Скачать бесплатно**

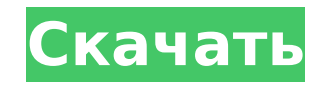

## **Text2Html Crack Activation Key**

Многие текстовые менеджеры позволяют пользователям вводить текст и сохранять его в виде HTML-файла. Однако большинство из них не допускают заданного пользователем форматирования, в частности, для определенных типов текста предназначен для этого — пользователи могут ввести документ и указать его формат. Выходной файл сохраняется как файл HTML, а пользователю предлагается выбрать шаблон HTML для применения. HTML-шаблоны хранятся в папке C:\U ПОЛЬЗОВАТЕЛЯ]\AppData\Local\Commonsware\ComSpec\Templates\HTML, которые можно редактировать с помощью надстройки Text2Html. Помимо возможности указать формат, Text2Html предназначен для удобной навигации. Пользователи мог ранее введенному тексту простым способом, нажав кнопку «Найти» в правом нижнем углу окна программы, которая открывает меню с несколькими параметрами, включая «Открыть», «Открыть последние», «Все элементы» и «Недавно откры Пользователи также могут переходить к любой части документа с помощью кнопок «Отменить» и «Повторые работают как кнопки «Отменить» и «Повторить» в обычном текстовом редакторе. У Text2Html есть несколько ограничений. Во-пе недоступны основные параметры форматирования текста, такие как полужирный, курсив и цвет или полужирный и курсив. Тем не менее, пользователи могут применить предопределенный стиль, выбрав «Файл»> «Установить стиль». Во-вт не позволяет осуществлять простую навигацию по нескольким документам. Тем не менее, когда пользователь щелкает слева или справа от страницы, открывается новая страница с выделенным текстом. Кроме того, любой выделенный тек сохраняется при сохранении документа. В целом, Text2Html — это простой и удобный текстовый редактор с базовыми параметрами форматирования, позволяющий пользователям указывать форматы для своего текста. Он предназначен для навигации, но отсутствие специальных возможностей делает его далеко не идеальным, особенно для варианта профессионального уровня. ПРИМЕЧАНИЕ. Загрузка пробной версии будет считаться одним из следующих действий: Неограничен бесплатных загрузок полной версии Неограниченное количество бесплатных загрузок демо-версии Дважды щелкните установочный файл, чтобы установить программу на свой компьютер. Подробную пошаговую инструкцию по использованию и бесплатного программного обеспечения смотрите в видеоуроке на официальном сайте. Отлично сделано! ... и вам не нужна полная версия, чтобы использовать пробную версию. Если бы это был

#### **Text2Html Download**

Text2Html — отличный инструмент, который позволяет легко преобразовывать выделенный текст в выбранных PDF-документах в HTML-код. Text2Html является идеальной заменой для используемого HTML-редактора What-You-See-Is-What-Y Text2Html — это онлайн-утилита, которая позволяет легко преобразовывать выделенный текст в выбранных документах PDF в HTML-код. Text2Html превращает любой выделенный текст в документе PDF в удобный для чтения документ. Пр за считанные секунды и может быть использована всего несколькими щелчками мыши. После того как выбранный текст будет преобразован в HTML, вы можете сохранить документ в виде удобного для чтения HTML-файла. Text2Html подде расширенных функций HTML, включая стили CSS, встроенные таблицы и даже JavaScript. Text2Html не является HTML-редактором WYSIWYG и не должен использоваться как таковой. Text2Html не имеет HTML-функций, таких как поля форм но позволяет вам создать свой собственный HTML-код и посмотреть, как он будет выглядеть в вашем документе. Text2Html преобразует выделенный текст в удобный для чтения документ. С Text2Html вам не нужно беспокоиться о поис Text2Html сделает все за вас. Text2Html позволяет сохранять HTML-документы в удобном для просмотра формате. Вам не нужно беспокоиться о разрывах страниц и форматировании, подобном Word, поскольку оно автоматически создает встречается с концом абзаца. Text2Html поддерживает тип документа Microsoft XHTML. Если вы используете этот тип документа, вы можете пользоваться рядом расширенных функций и тегов, включая таблицы, CSS и JavaScript. Text2 выделенный текст в удобный для чтения документ. С Text2Html вам не нужно беспокоиться о поиске нужного HTML-кода. Text2Html сделает все за вас. Ключевая особенность: [] Преобразование выделенного текста в PDF-файлах в HTM файлами [] Работает в автономном режиме [] Создание HTML из выделенного текста в нескольких форматах [] Решайте сами [] Быстрое и простое преобразование [] Поддерживается в новых и старых версиях Adobe Reader, Acrobat Rea программах просмотра  $\Box$  Вывод HTML (совместим с Word, Outlook, OpenOffice и 1709e42c4c

### **Text2Html Torrent (Activation Code) 2022**

Text2Html — это решение безнадежной проблемы простого форматирования файлов HTML. Если вы устали вручную копировать, вставлять и форматировать HTML-файлы, Text2Html дает вам полный контроль над обработкой, обслуживанием и HTML-файлами и html-страницами. Некоторые из наиболее полезных функций этой программы включают в себя новый HTML-редактор, встроенный файловый браузер, меню действий с файлами и менеджер Text2Html. Для получения дополните информации об этой программе посетите наш веб-сайт. Что за... это вирус? ВНS — это полезное приложение, которое можно использовать для устранения неполадок в серверах MS SQL, чтобы правильно определить узкие места в произ или серверов баз данных. Уменьшить количество серверного оборудования Если ваш SQL-сервер работает на устаревшей версии, вы, несомненно, столкнетесь с проблемами производительности, которые вам в конечном итоге придется р BHS может быть очень полезен для таких целей. Приложение простое в использовании. С помощью BHS вы сможете просматривать и анализировать текущую аппаратную настройку вашего сервера баз данных и определять конкретные узкие производительности, с которыми вы можете столкнуться. Сообщить о проблемах с производительностью в Microsoft BHS предназначен для использования в качестве инструмента устранения неполадок, который можно использовать для м и производительности ваших установок SQL Server. Вы можете использовать его, чтобы сообщить о проблемах с производительностью автору установки SQL Server. Он поставляется с графическим интерфейсом Программное обеспечение запущено обычным пользователем. Во-первых, пользователю необходимо установить программное обеспечение на свой компьютер. Установка не сложный процесс. Затем откройте программу и начните отслеживать текущую настройку оборуд Программа отображает информацию об оборудовании SQL-сервера. Он отображает информацию о количестве процессоров и объеме оперативной памяти. Он также сообщает размер установленных дисков. Еще одна замечательная особенность заключается в том, что она отображает полный список всех установленных надстроек SQL Server и включает информацию о версии установленных в данный момент надстроек. Если пользователь сталкивается с какими-либо проблемами п при установке SQL-сервера, он может выполнить простую процедуру, чтобы сообщить о проблеме в Microsoft. Сначала его попросят заполнить краткую анкету, которая будет отправлена в Microsoft. Затем его попросят дать подробны с производительностью, с которой он столкнулся. Пользователь также должен будет предоставить описание симптомов проблемы. Если у пользователя нет проблем с установкой, ему будет предложено указать,

Text2Html — это удобный фрагмент кода, который преобразует текст из любого формата, например XML, HTML, MySQL, CSV и других, в чистый формат. Фрагменты кода не только преобразуют обычный текст в HTML, но и создают чистый этом исходные уровни отступов кода. Text2Html также позволяет редактировать и анализировать любой код HTML, независимо от того, где он хранится. Инструмент позволяет добавлять теги, идентификаторы и атрибуты в ваш HTML-ко изменять этот код в соответствии с вашими текущими потребностями. Он также может предоставить вам возможность изменить цветовой код текста или любого файла, прикрепленного к коду, что поможет вам изменить любой элемент HT отдельное приложение, и вы можете использовать его для преобразования кода из любого формата в другой. Это очень полезно для людей, которым нужен базовый HTML-код, и помочь им изменить внешний вид кода. Paint Sweeper — от приложение для очистки и обслуживания системного реестра. Он отображает список элементов в категориях и каталогах и позволяет легко их удалять. Инструмент можно использовать для очистки системных файлов резервных копий, ф временных файлов, истории и ключей реестра. Он также показывает список файлов, которые не нужны или больше недоступны, например, для некоторых устаревших программ или расширений. Paint Sweeper также имеет алгоритм очистки сохранить очищенный реестр в текстовом файле, чтобы вы могли легко открыть его для внесения изменений вручную. В программе есть удобная кнопка «Очистить», которая позволяет очистить базовые настройки реестра, не заморачив частями. Вы можете выбрать файлы для очистки, используя категории или папки. С помощью кнопки «Авто» вы можете быстро очистить реестр с помощью Windows Intelligence. Мы протестировали программное обеспечение в Windows 7 х ХР х32 и Windows XP х64, хотя оно также поддерживает Windows 2000 и Windows NT, работая с различными ядрами ЦП и объемом оперативной памяти. Приложение могло создавать в системе до 85 МБ временных файлов, а загрузка заним полуминуты. Оценка и заключение Пришло время попрощаться с реестром и поприветствовать Paint Sweeper в вашем наборе инструментов. Приложение простое в использовании и содержит множество опций, которые обязательно пригодят будете использовать его для

#### **What's New In Text2Html?**

# **System Requirements:**

ОС: Windows 7, 8, 10 64-разрядная или Windows Server 2008 R2 x64 Процессор: Intel Core i3, i5, i7, Pentium, AMD Athlon Память: 4 ГБ ОЗУ Хранилище: 30 ГБ свободного места Графика: DirectX 9, совместимая с Shader Model 2.0 Широкополосное подключение к Интернету (не менее 512 Кбит/с) Дополнительные примечания: Запустите игру в оконном или полноэкранном режиме и зафиксируйте частоту кадров на уровне 25-30 кадров в секунду.

Related links: